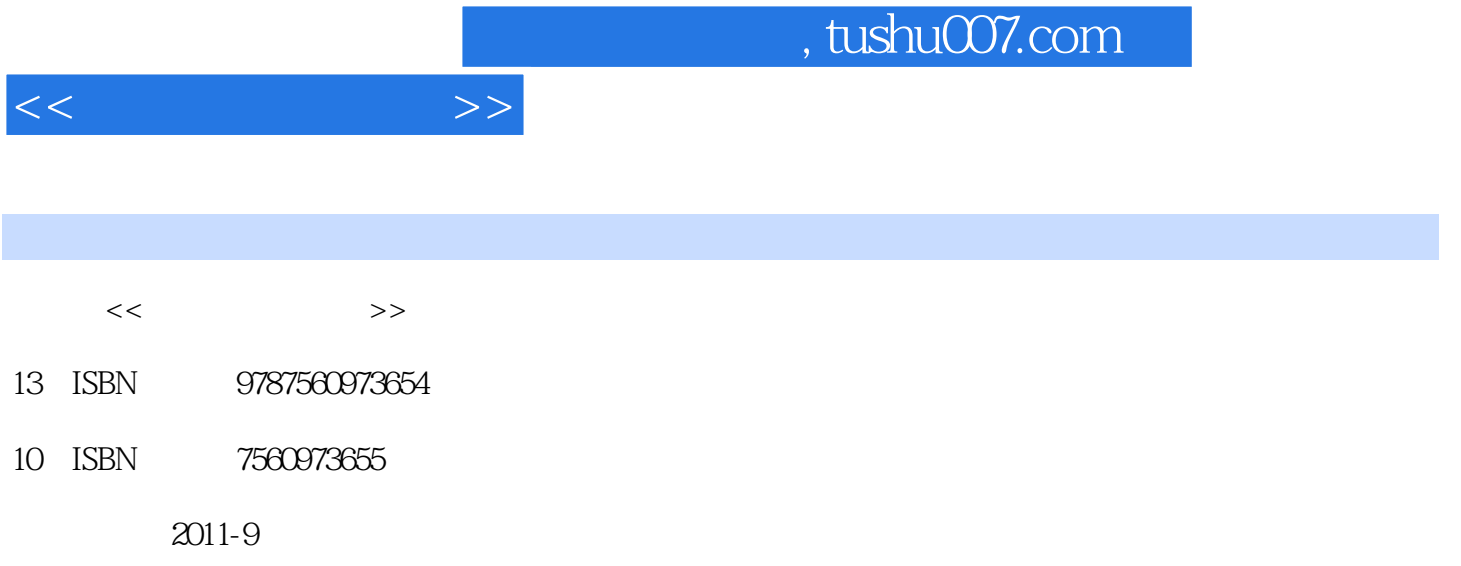

页数:177

PDF

更多资源请访问:http://www.tushu007.com

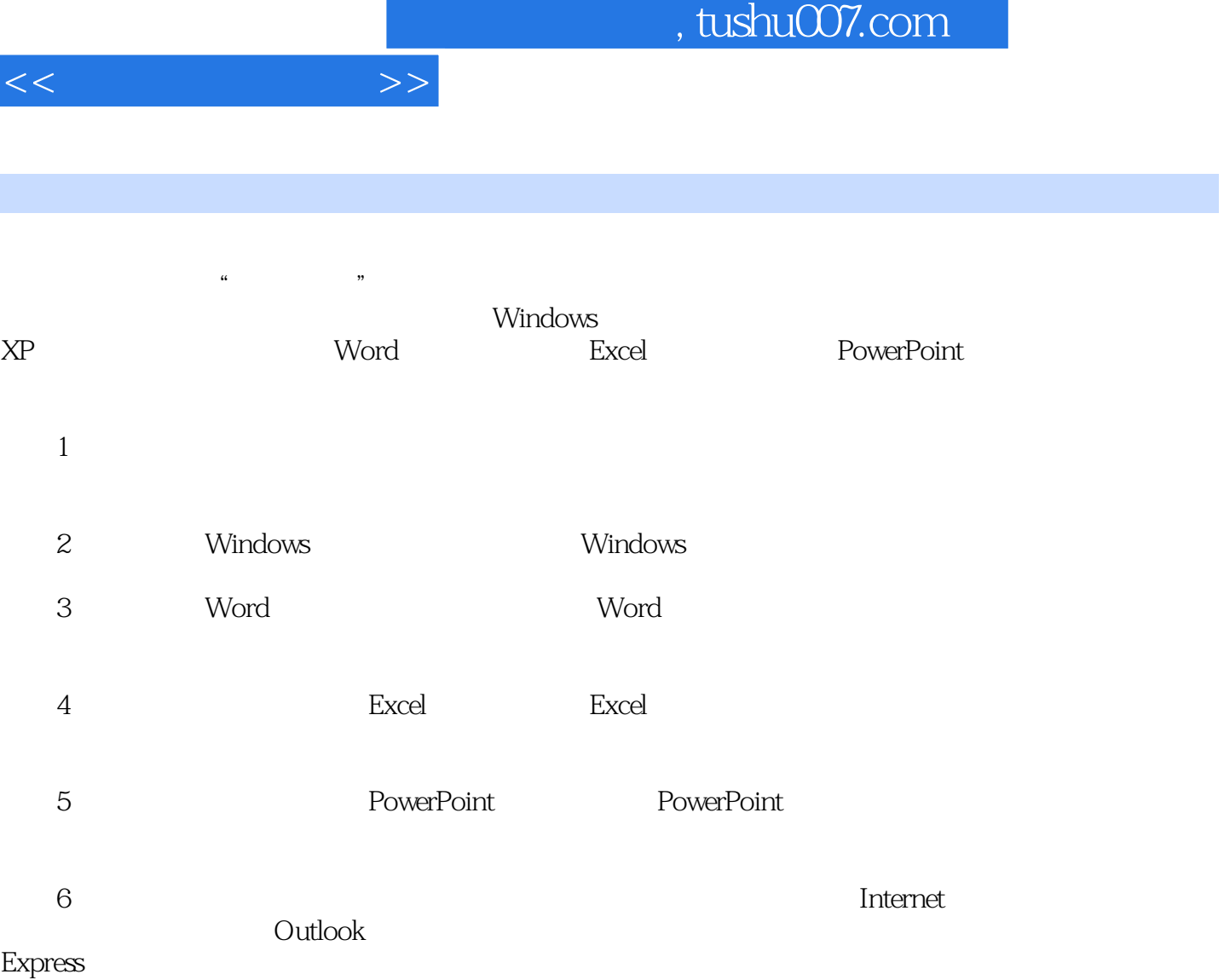

 $1 \t1 \t1 \t1 \t1 \t1 \t1 \t1$  $2$  1 1 3 1 1 4 1 1 5  $1\quad2$  1.2.1  $1\quad2\quad2$  1.2.3  $1 \t2 \t4$  1.2.5 1.3 1.3.1 部件1.3.2 计算机的主要技术指标1.3.3 计算机的结构任务1.4 软件系统、多媒体及计算机病毒概 1.4.1 1.4.2 1.4.3 1.4.4 1.4.5 的有关概念1.4.6 多媒体的数字化1.4.7 多媒体的数据压缩1.4.8 计算机病毒的实质1.4.9 预防 2 Windows 2 1 Windows 2.1.1 Windows 2.1.2 Windows 2.1.1 Windows 2.1.1 Windows 2.1.1 Windows 2.1.1 Windows 2.1.1 Windows 2.1.1 Windows 2.1.1 Windows 2.1.1 Windows 2.1.1 Windows 2.1.1 Windows 2.1.1 Windows 2.1.1 Windows 2.1. 2 Windows 2.1.3 Windows 2.1.4 Windows 2.1.5 Windows 2. 2 Windows 2.2.1 2.2.2.2.2.2 2.2.2 .3 显示器刷新频率的设置2.2.4 屏幕保护的设置 2.2.5 任务栏的设置 2.2.6 输入法的添加2.2 7 2.3 2.3 2.3.1 2.3.2 夹属性2.3.3 查找文件或文件夹2.3.4 创建应用程序的快捷方式项目3 Word的使用任务3.1 Word 3.1.1 Word3.1.2 Word 3.1.3 3.1.4 Word a 2.1.5 5 3.2.1 3.2.1 3.2.2 3.2.2 3.2.2 3.2.2 3.2.2 3.2.2 3.2.2 3.2.2 3.2.2 3.2.2 3.2.2 3.2.2 3.2.2 3.2.2 3.2. 3 3.2.4 3.2.5 3.3 Word 3.3.1 3.3.2 3.3.3 3.3 3.4 Word 3.4.1 3.3.2 1 2 3 4 3 3 4 4 3 4 5 3 4 6 3 4 6 5 351 352 36 361 362 a b 3.1 Word 3.2 3.3 3.3 3.3 B 4 3.5 4 Excel 4.1 Excel4.1.1 4.1 .2 工作簿的基本操作4.1.3 工作表的基本操作4.1.4 单元格的基本操作任务4.2 报表制作4.2.1  $42.2$   $42.3$   $42.4$   $42.5$ 4.3 4.3.1 4.3.2 4.3.3 IF 4.  $3\,4$  4.4  $4\,4$  1 4.4.2  $4\,5$  4.5 5 1 4 5 2 4 5 3 4 5 4 5 4 5 5 4 5 6 4.6 4.6.1 4.6.2 4.1 4.2 4.3 4.4 4 5 5 PowerPoint 5.1 PowerPoint5 1 1 PowerPoint5 1 2 5 2 5 2 1 导新建演示文稿5.2.2 使用演示文稿模板新建演示文稿5.2.3 根据设计模板新建演示文稿5.2.4 根据现有演示文稿新建演示文稿5.2.5 新建相册演示文稿5.2.6 新建空演示文稿任务5.3 制作幻灯  $5.3.1$   $5.3.2$   $5.3.3$   $5.3.4$   $5.3.4$  $3.5$   $5.3.6$   $5.3.7$   $5.3.8$   $5.3.9$  5. 3 10 5 4 5 4 1 5 4 2  $5.4.3$   $5.4.4$   $5.4.5$   $5.5$  5  $5\quad 1$   $5\quad 5\quad 2$   $5\quad 5\quad 3$   $5\quad 5\quad 4$  5  $5.5$   $5.5.6$   $5.6$   $5.6$   $5.6$   $5.6$   $1$   $5.6$   $5.6$ 2 563 564 57 571  $5.7.2$   $5.1$   $5.2$   $5.3$  $5.4$   $5.5$   $5.6$   $6$ 算机网络基础任务6.1 计算机网络6.1.1 计算机网络的概念与发展6.1.2 计算机网络的功能6.1 .3 数据通信常识6.1.4 计算机网络的分类与拓扑结构6.1.5 组网和联网的硬件设备任务6.2 因特 6.2.1 6.2.2 TCP IP 6.2.3 6.3

用6.3.1 浏览器及其使用6.3.2 电子邮件附录全国计算机等级考试一级上机考试真题部分参考答案

## $,$  tushu007.com

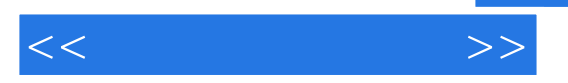

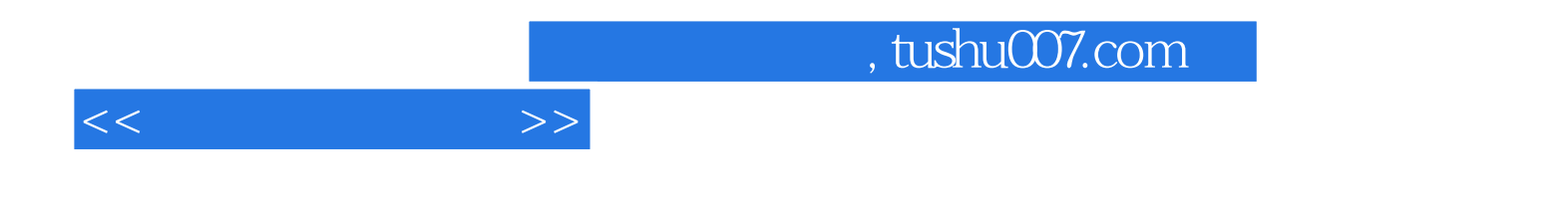

本站所提供下载的PDF图书仅提供预览和简介,请支持正版图书。

更多资源请访问:http://www.tushu007.com